# Elektronik 1, Foliensatz 1: Einleitung, physikalische und mathematische Grundlagen

# G. Kemnitz

### 25. Oktober 2023

# Contents

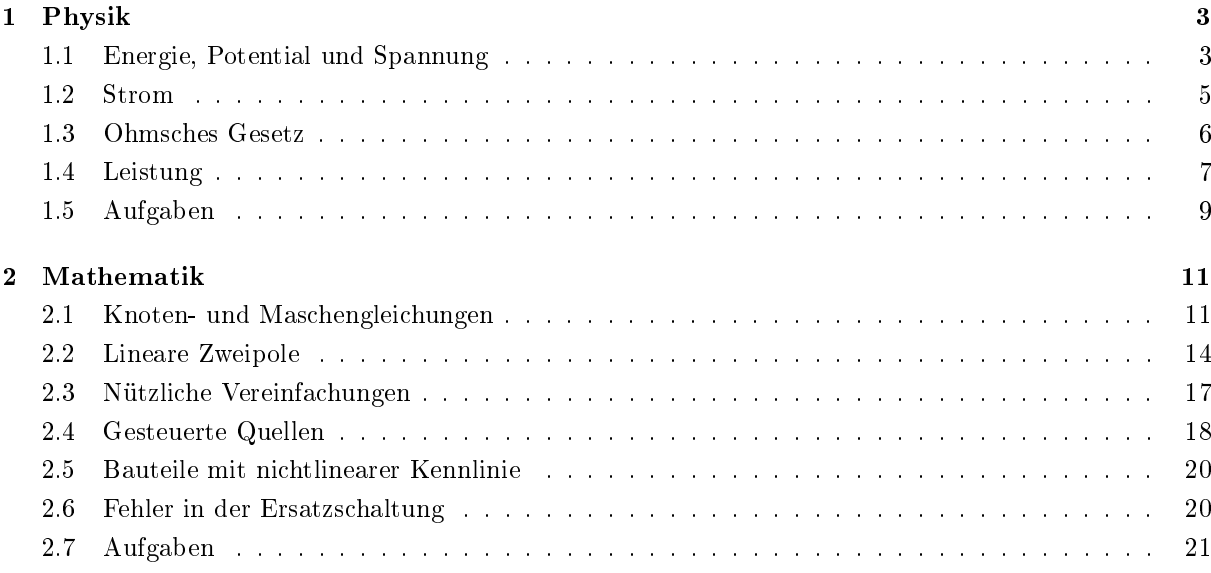

### Einleitung

- Die Elektronik entwickelt sich sehr schnell.
- Welches Wissen ist auch noch in 10 bis 20 Jahren nützlich?
	- Die physikalischen und technischen Grundlagen.
	- Grundtechniken für die Modellbildung, die Simulation und den Entwurf.
	- Erarbeiten von Wissen aus Büchern etc.
	- Gesundes Einschätzungsvermögen, was möglich und was Phantasie ist.
- Grundsäulen der Wissensvermittlung:
	- Physikalische Grundlagen:
		- \* Was ist Strom, was ist Spannung, ...
	- Systemtheorie (Mathematik):
		- \* Lineare Systeme, Frequenzraum, ...
	- Schaltungstechnik.

### Lernprozess als Iteration

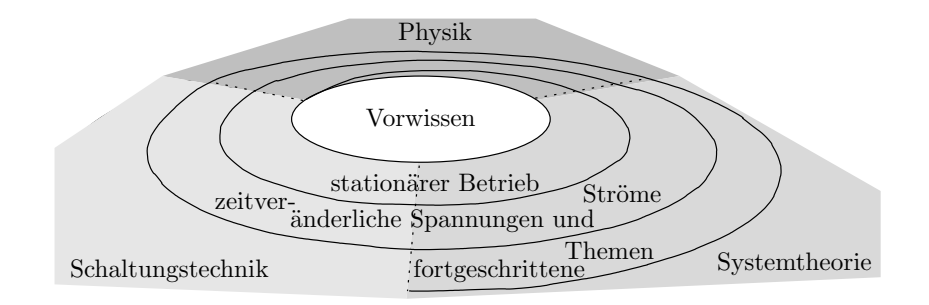

#### Erster Lernzyklus: Stationäre Systeme

Beschränkung auf den Sonderfall, dass Spannungen und Ströme in der Schaltung konstant sind. Themen:

- Physik: Welche physikalischen Gesetze sind dafür wichtig?
- Schaltungsanalyse: Lineare Ersatzschaltungen, Knoten- und Maschgleichungen, vereinfachte Rechenwege, ...
- Dioden: Ersatzschaltung, Gleichrichter, Logikschaltungen, ...
- Bipolartransistor: Ersatzschaltung, Verstärker, Logikschaltungen, ...
- MOS-Transistor: Verstärker, Logikschaltungen, ...
- Operationsverstärker: Verstärker, Addierer, Subtrahierer, Schwellwertschalter, Analog-Digital- und Digital-Analog-Wandler, ...

#### Foliensätze zur Vorlesung Elektronik 1

#### Stationäre Systeme

- 1. Physikalische und mathematische Grundlagen.
- 2. Handwerkszeug bis Schaltungen mit Dioden.
- 3. Schaltungen mit Bipolartransistoren.
- 4. Schaltungen mit MOS-Transistoren und Operationsverstärkern.

#### Zeitveränderliche Ströme und Spannungen

- 5. Kapazitäten und Induktivitäten, zeitdiskrete Modellierung.
- 6. Geschaltete Systeme.
- 7. Frequenzraum.

#### Forgeschrittene Themen

- 8. Halbleiter.
- 9. Leitungen.

# 1 Physik

### Welche Gesetze bestimmen das Verhalten einer Schaltung im stationären Betrieb?

### Definition Modell

Ein Modell ist ein Mittel, um einen Zusammenhang zu veranschaulichen. Es stellt die wesentlichen Sachverhalte dar und verbirgt unwesentliche Details.

Die Modelle für die Beschreibung der Funktion elektronischer Schaltungen sind:

- Schaltpläne und
- Gleichungssysteme.

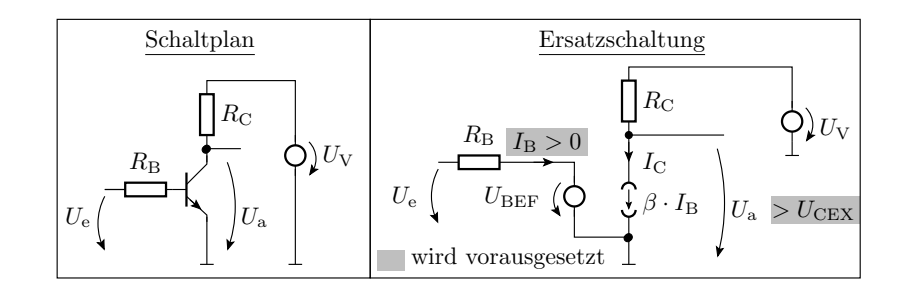

### Tatsache

In den Schaltungsbeschreibungen fehlt die Geometrie der Bauteile und Verbindungen. Es sind offenbar nur ortunabhängige physikalischen Zusammenhänge wesentlich, bei denen es keine Rolle spielt, wie Bauteile angeordnet und verbunden werden.

### 1.1 Energie, Potential und Spannung

#### Die betrachteten physikalischen Größen

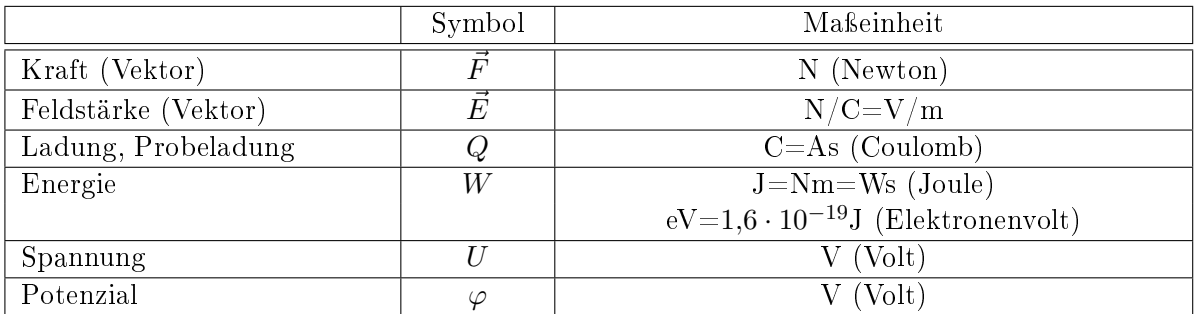

### Elektrische Kraft und Feldstärke

Coulombsches Gesetz:

$$
F = \frac{1}{4\pi\varepsilon} \cdot \frac{Q_1 \cdot Q_2}{r^2}
$$

• Feldstärke (Definition):

$$
\vec{E}=\vec{F}/Q
$$

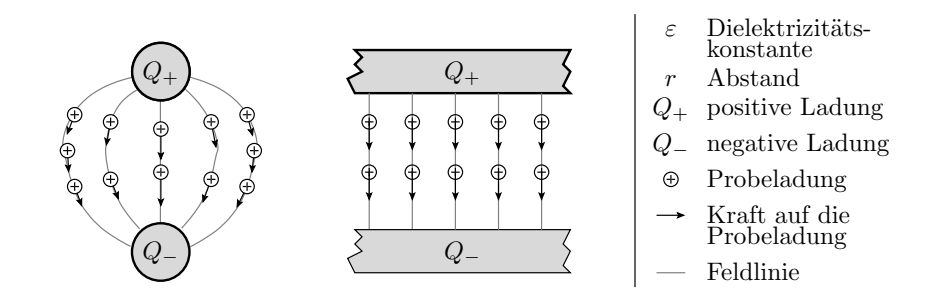

Energieerhaltungssatz für die Bewegung einer Ladung in einem elektrischen Feld

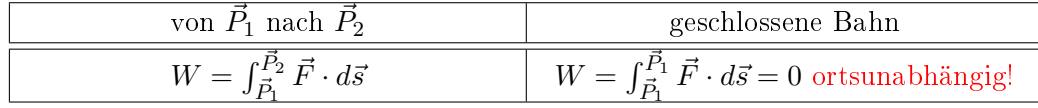

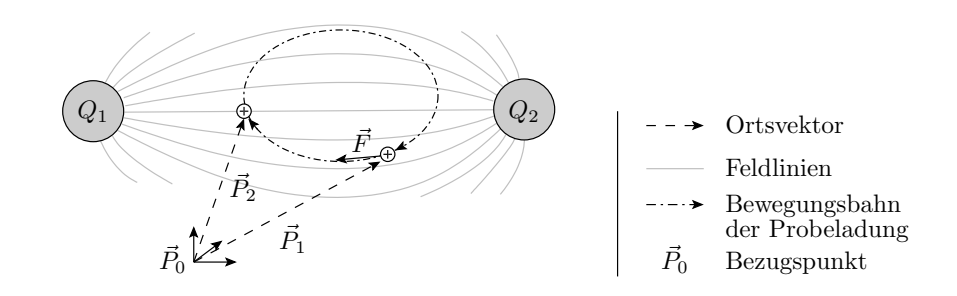

### **Definition Potenzial**

Das Potenzial der Ladungsträger eines Punktes  $\vec{P}$  ist die erforderliche Energie, um sie vom Bezugspunkt  $\vec{P}_0$  zum Punkt  $\vec{P}$  zu bewegen, geteilt durch die Größe der bewegten Ladung  $Q$ .

$$
\varphi\left(\vec{P}\right) = \frac{W\left(\vec{P}\right) - W\left(\vec{P}_0\right)}{Q}
$$

Die Energiedifferenz ist das Integral der Kraft über den Weg. Die Potenzieldifferenz als Energiedifferenz pro Ladung ist folglich das Integral der Kraft pro Ladung, d.h. der Feldstärke über den Weg:

$$
\varphi\left(\vec{P}\right) = \int_{\vec{P}_0}^{\vec{P}} \vec{E} \cdot d\bar{s}
$$

#### **Definition Spannung**

Die  $\bf{Spannung}$  zwischen zwei Punkten  $\vec{P_1}$  und  $\vec{P_2}$  ist die erforderliche Energie, um Ladungsträger vom Punkt  $\vec{P_1}$  zum Punkt  $\vec{P_2}$  zu transportieren, geteilt durch die Größe der bewegten Ladung.

Das ist die Potenzialdifferenz:

$$
U_{21} = \varphi\left(\vec{P}_2\right) - \varphi\left(\vec{P}_1\right)
$$

### Potenzial- und Spannungsangaben in Schaltplänen, Spannungspfeile

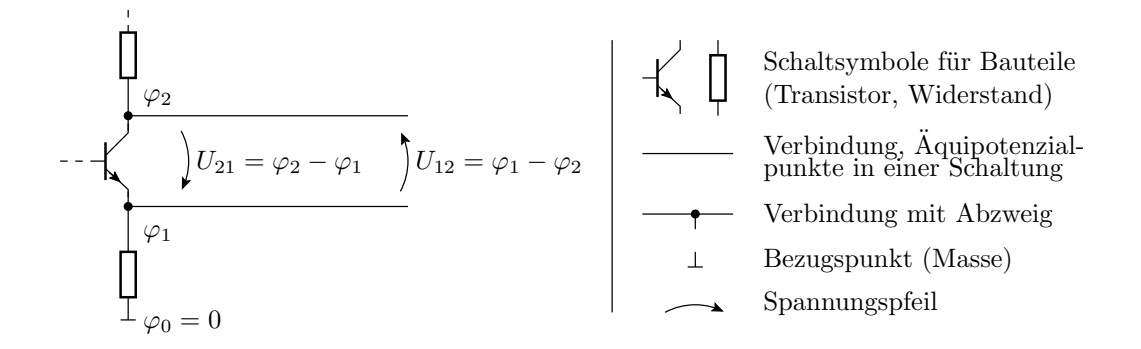

### Achtung Zerstörungsgefahr

- $\bullet\,$  Hohe Feldstärken von  $10^6\ldots10^7\,\frac{\rm V}{\rm m}$ können wie ein Blitz bei einem Gewitter Isolatoren in Leiter verwandeln. Durchschlag der Isolation.
- Die Folge ist meist eine thermische Zerstörung (Schmelzung, Verdampfung, ... des Isolators).
- In der Mikroelektronik treten wegen der geringen Abmessungen zum Teil höhere Feldstärken als in der Starkstromtechnik auf.
- Die Grenzwerte aus den Datenblättern für die Spannungen zwischen Bauteilanschlüssen müssen stets eingehalten werden!

#### 1.2 Strom

### Symbol und Definition

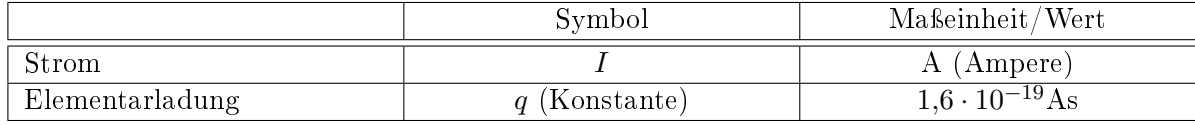

#### Definition

Strom ist bewegte Ladung pro Zeit:

$$
I = \frac{\mathrm{d}Q}{\mathrm{d}t}
$$

### Modellierung durch die Bewegung von Ladungsträgern

$$
I = \frac{\mathrm{d}Q}{\mathrm{d}t} \cdot \frac{\mathrm{d}l}{\mathrm{d}t} = Q_1 \cdot v
$$

 $(Q<sub>l</sub> - Flächenladung).$ 

| –I       | I        |     |
|----------|----------|-----|
| $v$      | $\theta$ | $v$ |
| $\theta$ | $v$      |     |
| $\theta$ | $v$      |     |
| $\theta$ | $v$      |     |
| $\theta$ | $\theta$ |     |
| $\theta$ | $\theta$ |     |

\nSchaltsymbol einer Leitung  
Strompfeil  
e bewegliche Elektronen  
bewegliche Löcher

### Stromarten

1. Driftstrom:

Feldgetriebene Bewegung ( $\mu$  – Beweglichkeit)

$$
\vec{v} = \mu \cdot \vec{E} \tag{1}
$$

2. Umladestrom:

Ladungsverschiebungen im Zusammenhang mit Feldstärke-, Spannungs- und Potenzialänderung. Im stationären Betrieb per Definition null.

3. Diffusionsstrom:

Ausgleich der Konzentrationsunterschiede der beweglichen Ladungsträger an Grenzschichten zwischen unterschiedlichen Materialien durch die thermische Bewegung.

4. Rauschstrom:

Ungerichtete thermische Bewegung.

### Kontinuität der Ladungsbewegung

- In einem Leiter regelt sich die Feldstärke im stationären Zustand so ein, dass die Menge der zufließenden Ladungsträger an jedem Punkt gleich der Menge der abfließenden Ladungsträger ist.
- Bei Störung dieses Gleichgewichts akkumulieren sich Ladungen, die eine Feldstärkeänderung verursachen, die der Gleichgewichtsstörung entgegen wirkt $^1$ .

#### Tatsache

Im stationären Zustand gilt unabhängig von der Geometrie, dass die Summe der zufließenden Ströme in jedem Punkt null ist. Wegfließende Ströme sind negative zufließende Ströme.

#### 1.3 Ohmsches Gesetz

### Symbole und Definition

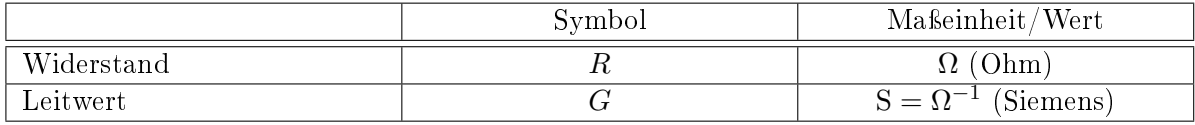

Der Driftstrom durch einen Leiter verhält sich oft proportional zur Spannung über dem Leiter<sup>2</sup>:

$$
R = \frac{U}{I} \qquad G = \frac{I}{U}
$$

<sup>1</sup>Feldstärkeänderungen bewirken Spannungsänderung. Das ist dann kein stationärer Betrieb mehr.

<sup>2</sup>bzw. wird durch eine lineare Beziehung angenähert.

#### Zählrichtung und Modellierung

$$
\begin{array}{c|c}\n & U \\
\hline\nR & U = R \cdot I\n\end{array}\n\qquad\n\begin{array}{c|c}\n & I & \stackrel{U}{\longleftarrow} \\
R & U = -R \cdot I\n\end{array}
$$

Modelle für Leiter:

Verbindung, wenn Spannungsabfall vernachlässigbar

 $U \approx 0$ 

sonst Widerstand

 $U = R \cdot I$ 

#### 1.4 Leistung

#### Symbole und Definition

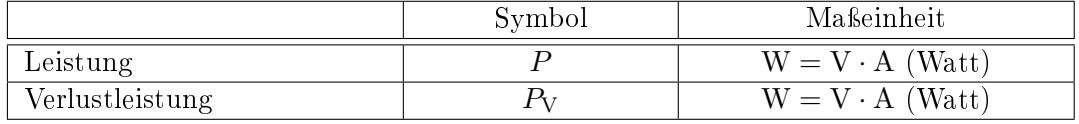

#### Definition

Die Leistung ist die umgesetzte Energie pro Zeit<sup>3</sup>:

$$
P = \frac{\mathrm{d}W}{\mathrm{d}t} = U \cdot I
$$

Verlustleistung ist die in Wärme umgesetzte Energie pro Zeit.

### Verlustleistung

Die in Wärme umgesetzte Energie muß zur Vermeidung thermischer Zerstörung ausreichend schnell abgeführt werden.

- Die maximale Verlustleistung berechnet sich
	- aus der Differenz der maximal zulässigen internen Temperatur und der Umgebungstemperatur sowie
	- dem Wärmewiderstand,
- ist erhöhbar durch bessere Kühlung (Lüfter, ...),
- steht im Datenblatt und ist unbedingt einzuhalten.

![](_page_6_Figure_22.jpeg)

Statt zwischen Energieverbrauchern und -erzeugern unterscheidet die Vorlesung zwischen positivem und negativem Leistungsumsatz.

<sup>3</sup>Herleitung:  $U, I \neq f(t)$ ;  $W = U \cdot Q = U \cdot I \cdot t$ ;  $\frac{dW}{dt} = U \cdot I$ 

Maximale Verlustleistung in einer Transistorschaltung

![](_page_7_Figure_2.jpeg)

In dieser Transistorschaltung lässt sich über einen Strom  $I_{\text{B}}$  der Strom  $I_{\text{C}}$  so steuern, dass die Ausgangsspannung  $U_a$  von  $\approx 0$  V bis  $U_V$  verändert werden kann. Für Abschätzungen der Leistung ist  $I_{\rm B} \approx 0.01 \cdot I_{\rm C}$  vernachlässigbar. Wie groß muss die zulässige Verlustleistung von  $R_{\rm C}$  und von dem Transistor sein?

Verlustleistung von  $R_{\rm C}$  in Abhängigkeit von  $U_{\rm a}$ :

$$
P_{\rm RC} = U_{\rm RC} \cdot I_{\rm C} = (U_{\rm V} - U_{\rm a}) \cdot \frac{(U_{\rm V} - U_{\rm a})}{R_{\rm C}}
$$

Maximum bei $U_{\rm a}=0$ :

$$
P_{\text{RC,max}} = \frac{U_{\text{V}}^2}{R_{\text{C}}} = \frac{(10 \text{ V})^2}{20 \Omega} = 5 \text{ W}
$$

Die Verlustleistung des Transistors ist etwa das Produkt aus Kollektorstrom und Ausgangsspannung:

$$
\begin{array}{rcl}\nP_{\text{Tr}} & = & I_{\text{C}} \cdot U_{\text{a}} \\
 & = & \frac{U_{\text{V}} - U_{\text{a}}}{R_{\text{C}}} \cdot U_{\text{a}}\n\end{array}
$$

Das Maximum, die Nullstelle der Ableitungen

$$
0 = \frac{d(I_C \cdot (U_V - R_C \cdot I_C))}{dI_C}
$$
  

$$
I_C = \frac{U_V}{2 \cdot R_C}
$$

liegt bei  $U_{\rm a} = \frac{U_{\rm V}}{2}$  und beträgt:

$$
P_{\text{Tr.max}} = \frac{U_{\text{V}}^2}{4 \cdot R_{\text{C}}} = \frac{P_{\text{RC.max}}}{4} = 1,25 \text{ W}
$$

![](_page_7_Figure_14.jpeg)

Mehr als zwei zu berücksichtigende Bauteilströme

$$
\varphi_3 = 0 \quad I_3
$$
\n
$$
\varphi_2 = 0 \quad I_3
$$
\n
$$
\varphi_4 = 0 \quad I_4
$$
\n
$$
\varphi_5 = 0 \quad I_5
$$
\n
$$
I_4 \varphi_4 = 0 \quad P = \sum_{i=1}^6 \varphi_i \cdot I_i
$$

Summe der Produkte aus Potential und hereinieÿendem Strom für alle Anschlüsse. Wie kann man sich das herleiten?<sup>4</sup>

$$
\varphi = 2V \longrightarrow \begin{array}{c|c} 1A & 1A & 1A \\ \hline 1A & \varphi = 1V \\ \hline 1A & \varphi = 0V \end{array} \qquad \varphi = 2V \longrightarrow \begin{array}{c|c} 1A & 1A & 1A \\ \hline 1A & \varphi = 1V \\ \hline 1A & \varphi = 0V \end{array}
$$
\n
$$
P = 2V \cdot 1A + 1V \cdot (-1A)
$$

#### Inbetriebnahmeregeln

Statistisch gesehen ist es nicht zu vermeiden, dass beim Entwurf und beim Aufbau von Schaltungen Fehler entstehen, auch solche, bei denen zu hohe Verlustleistungen auftreten. Zur Vermeidung der Zerstörung von Bauteilen sind in den Laborübungen vor der ersten Inbetriebnahme und nach jeder Änderung an einer Schaltung folgende Tests durchzuführen:

- Sichtkontrolle im spannungsfreien Zustand.
- Elektrische Verbindungskontrolle mit einem Durchgangsprüfer, Multimeter oder Tester ohne Betriebsspannung.
- Rauchtest: Test mit Strombegrenzung und ständiger Kontrolle auf Erwärmung und Rauchentwicklung.

Während der Änderung an Schaltungen ist immer die Versorgungsspannung auszuschalten!

#### 1.5 Aufgaben

#### Aufgabe 1.1: Feldstärke

Wo treten höhere Feldstärken auf, in der Haushaltselektrik, in der die Leitungen, die Spitzenspannungen bis zu etwa 500 V führen, durch eine 1 mm dicke Kunststoffschicht isoliert sind, oder in der Mikroelektronik, in der leitende Gebiete mit einem Potenzialunterschied von 1 V durch eine 100 nm dicke Oxidschichten getrennt sind?

#### Aufgabe 1.2: Driftgeschwindigkeit

- 1. Wie hoch ist die Driftgeschwindigkeit der beweglichen Elektronen in einen Kupferleiter mit einem Querschnitt von  $A = 0.1 \text{ mm}^2$ , der von einem Strom von 10 mA durchflossen wird<sup>5</sup>?
- 2. Stellen Sie ihr Ergebnis in Relation zu der Aussage: »Der elektrische Strom ist so schnell. dass er im Bruchteil einer Sekunde die Erde umrunden könne.
- 3. Wenn es nicht die beweglichen Ladungsträger sind, welche physikalische Größe ist es dann. die sich im Bruchteil einer Sekunde entlang einer Leitung um die Erde bewegt?

Hilfestellung: Sie benötigen Gl.  $I = Q_1 \cdot v$ . Kupfer hat ein bewegliches Elektron je Atom. Ein Kubikmillimeter Kupfer enthält  $\approx 8.5 \cdot 10^{19}$  Atome. Elementarladung (Ladung je Elektron)  $q = 1.6 \cdot 10^{-19}$ As

 $Q_1 \approx$ 

 $v \approx$ 

...

 $^{4}$ Man denkt sich zuerst, das alle Ströme am Anschluss mit Potential null herausfließen. Dafür gilt die Gleichung. Wenn die Ströme in Wirklichkeit an anderen Anschlüssen herausfließen, ändert sich nichts am Leistungsumsatz

 ${}^{5}$ Lsg.: $Q_1 = 1,36 \frac{\text{As}}{\text{mm}}$ ,  $v = 7,35 \frac{\mu \text{m}}{\text{s}}$ .

### Aufgabe 1.3: Zusammenhang zwischen Energie, Spannung und Strom

1. Welche Energie wird umgesetzt, wenn sich eine Ladung von 1 As vom Pluspol einer Batterie durch einen Verbraucher zum Minuspol bewegt und dabei eine Potenzialdifferenz von 4,5 V überwindet?

 $W =$ 

- 2. Welche Energie wird umgesetzt, wenn der gesamte Weg der Ladung aus Aufgabenteil a vom Pluspol durch den Verbraucher zum Minuspol und durch die Batterie zurück zum Pluspol betrachtet wird?
- 3. Wie lange dauert der Ladungstransport, wenn der Verbraucher einen Widerstand von  $R =$  $1 \text{ k}\Omega$  besitzt?

$$
I =
$$
  

$$
t = \frac{Q}{I}
$$

### Aufgabe 1.4: Leistungsumsatz Widerstand

Wie groß darf der Spannungsabfall über einem Widerstand von  $R = 1 \text{ k}\Omega$  mit einer zulässigen Verlustleistung vom  $P_{V_{\text{max}}} = 0.125 \text{ W}$  maximal sein?

 $P = U \cdot I$ 

 $I(U,R) =$ 

 $P(U,R) =$ 

 $U(P,R) =$ 

### Aufgabe 1.5: Leistungsumsatz Schaltkreis

Durch Simulation wurden an den Anschlüssen eines Schaltkreises die nachfolgend dargestellten Ströme und Potenziale bestimmt.

$$
\varphi_1 = 5 \text{ V}
$$
\n
$$
\frac{I_1 = 20 \text{ mA}}{I_2 = 10 \text{ mA}}
$$
\n
$$
\text{integrierter}
$$
\n
$$
I_5 = 20 \text{ mA}
$$
\n
$$
\varphi_6 = 5 \text{ V}
$$
\n
$$
\varphi_2 = 2 \text{ V}
$$
\n
$$
\frac{I_2 = 10 \text{ mA}}{I_3 = 70 \text{ mA}}
$$
\n
$$
\text{Schaltkreis}
$$
\n
$$
\frac{I_5 = 20 \text{ mA}}{I_4 = 25 \text{ mA}}
$$
\n
$$
\varphi_5 = 1 \text{ V}
$$
\n
$$
\varphi_4 = 4 \text{ V}
$$

Maximale Verlustleistung: ohne Kühlkörper  $P_{Vmax1} = 300 \text{ mW}$ , mit Kühlkörper  $P_{Vmax2} = 1 \text{ W}$ . Benötigt der Schaltkreis den Kühlkörper<sup>6</sup>?

 $P =$ 

 $6$ Lsg.: 340 mW, ja.

# 2 Mathematik

### Kirchhoffsche Sätze

#### Maschensatz und Knotensatz:

- Die Summe aller Spannungsabfälle in einer Masche ist null.
- Die Summe aller in einen Knoten hineinfließenden Ströme ist null.

![](_page_10_Figure_6.jpeg)

### 2.1 Knoten- und Maschengleichungen

![](_page_10_Figure_8.jpeg)

Ein Knoten ist ein Schaltungspunkt, in dem mehr als zwei Ströme zusammentreffen:

- Verzweigungen,
- interne Schaltungspunkte in Bauteilen mit mehr als zwei Anschlüssen und
- der Bezugspunkt.

#### Aufstellen der Knotengleichungen

![](_page_10_Figure_14.jpeg)

- K2 :  $I_2 I_3 I_4 = 0$
- K3 :  $I_4 I_5 I_6 = 0$
- K4 :  $I_6 + I_7 I_8 I_9 = 0$

$$
K5: \tI_9 + I_{10} - I_{11} = 0
$$

K6: 
$$
-I_1 + I_3 + I_5 + I_8 + I_{11} = 0
$$
 Linearkombination!

![](_page_10_Figure_20.jpeg)

### Vorbereitung für das Aufstellen von Maschengleichungen

Transformation in eine Ersatzschaltung aus Zweipolen:

![](_page_11_Figure_3.jpeg)

#### Aufstellen von Maschengleichungen

![](_page_11_Figure_5.jpeg)

### Suche linear unabhängiger Maschen

Regel: Jede Masche verbraucht einen Zweig, der in weiteren Maschengleichungen nicht mehr verwendet werden darf.

![](_page_11_Figure_8.jpeg)

![](_page_12_Figure_1.jpeg)

### Aufstellen der Maschengleichungen

![](_page_12_Figure_3.jpeg)

M1 : 
$$
-U_3 + U_4 + U_5 = 0
$$
  
\nM2 :  $-U_5 + U_6 + U_8 = 0$   
\nM3 :  $U_1 + U_2 + U_4 + U_6 + U_8 = 0$   
\nM4 :  $-U_2 + U_7 - U_6 - U_4 = 0$   
\nM5 :  $-U_7 + U_{10} - U_9 = 0$   
\nM6 :  $-U_8 + U_9 + U_{11} = 0$ 

Ergebnis

![](_page_12_Figure_6.jpeg)

- 11 unbekannte Ströme,
- 11 unbekannte Spannungen,
- 5 linear unabhängige Knotengleichungen und
- 6 linear unabhängige Maschengleichungen.

Zur Lösbarkeit fehlen noch 11 lineare Gleichungen.

#### Die fehlenden Gleichungen

Jeder der  $N_Z$  Zweipole hat eine Strom-Spannungsbeziehung

$$
I_i = f(U_i) \text{ oder } U_i = f(I_i)
$$

mit der  $N_Z$  Unbekannte eliminiert werden können. Wenn diese gleichfalls linear sind, bilden sie zusammen mit den Knoten- und Maschengleichungen ein lösbares lineares Gleichungssystem aus  $N_{\rm Z}$  linear unabhängigen Gleichungen mit  $N_{\rm Z}$  Unbekannten.

Die Lösung nichtlinearer Gleichungssysteme derselben Größe ist viel schwieriger.

#### Tatsache

Die Schaltungsanalyse erfolgt nicht auf dem direkten Weg, sondern über den Umweg der Annäherung der Bauteile und Schaltungen durch Ersatzschaltungen aus linearen Zweipolen.

### 2.2 Lineare Zweipole

Verhaltensmodell eines linearen Zweipols

![](_page_13_Figure_10.jpeg)

• Beschreibungsform  $U(I)$ :

$$
U = U_0 + R \cdot I
$$

• Beschreibungsform  $I(U)$ :

$$
I = I_0 + G \cdot U = I_0 + \frac{U}{R}
$$

• Ersatzwiderstand (Anstieg  $\frac{dU}{dI}$ ) bzw. Ersatzleitwert (Anstieg  $\frac{dI}{dU}$ ):

$$
R=-\frac{U_0}{I_0};\; G=-\frac{I_0}{U_0}
$$

#### Das Modell einer Quelle

Spannungs- und Stromquellen sind Modelle für bekannte (vorgegebene, gemessene oder konstante) Spannungen und Ströme:

- Quelle für eine Versprgungsspannung (Batterie, Netzteil).
- Über einem Spannungsmessgerät ist die Spannung bekannt.
- Ein vorgegebener eingespeister Strom ist bekannt.
- Wenn eine nichtlineare Kennlinie stückweise parallel zur Spannungs- oder Stromachse verläuft, ist in diesem Bereich die Spannung bzw. der Strom bekannt.
- Parameter  $I_0$  oder  $U_0$  der Strom-Spannungs-Kennlinie.

![](_page_13_Figure_24.jpeg)

#### Beispiel einer Schaltungsanalyse

![](_page_14_Figure_2.jpeg)

- 3 Knotengleichungen (K1 bis K3),
- 3 Maschengleichungen (M1 bis M3),
- 6 Zweige mit unbekannten Strömen und Spannungen<sup>7</sup> .

#### Knotengleichungen

![](_page_14_Figure_7.jpeg)

Maschengleichungen

![](_page_14_Figure_9.jpeg)

Warum keine Masche über  $R_5$  und  $I_{\mathrm{Q}5}$ <sup>8</sup>?

 $^{7}I_{\rm Q5}$  ist bekannt und die Spannung über  $I_{\rm Q5}$  dieselbe wie über  $R_5$ .

 ${}^{8}R_5$  und  $I_{\rm Q5}$  bilden zusammen einen Zweipol.

In Matrixform mit  $U_i = R_i \cdot I_i$ 

$$
\begin{pmatrix}\n-1 & -1 & -1 & 0 & 0 & 0 \\
0 & 1 & 0 & -1 & -1 & 0 \\
0 & 0 & 1 & 0 & 1 & -1 \\
-R_1 & R_2 & 0 & R_4 & 0 & 0 \\
0 & 0 & 0 & -R_4 & R_5 & R_6 \\
0 & -R_2 & R_3 & 0 & -R_5 & 0\n\end{pmatrix}\n\cdot\n\begin{pmatrix}\nI_1 \\
I_2 \\
I_3 \\
I_4 \\
I_5 \\
I_6\n\end{pmatrix}\n=\n\begin{pmatrix}\n0 \\
I_{Q5} \\
-I_{Q5} \\
U_{Q1} \\
U_{Q1} \\
U_{Q6} \\
0\n\end{pmatrix}
$$

Mit den Spannungen als Unbekannte

$$
\begin{pmatrix}\n-\frac{1}{R_1} & -\frac{1}{R_2} & -\frac{1}{R_3} & 0 & 0 & 0 \\
0 & \frac{1}{R_2} & 0 & -\frac{1}{R_4} & -\frac{1}{R_5} & 0 \\
0 & 0 & \frac{1}{R_3} & 0 & \frac{1}{R_5} & -\frac{1}{R_6} \\
-1 & 1 & 0 & 1 & 0 & 0 \\
0 & 0 & 0 & -1 & 1 & 1 \\
0 & -1 & 1 & 0 & -1 & 0\n\end{pmatrix}\n\cdot\n\begin{pmatrix}\nU_1 \\
U_2 \\
U_3 \\
U_4 \\
U_5 \\
U_6\n\end{pmatrix}\n=\n\begin{pmatrix}\n0 \\
I_{Q5} \\
-I_{Q5} \\
U_{Q1} \\
U_{Q1} \\
U_6\n\end{pmatrix}
$$

Mischformen von unbekannten Strömen und Spannungen

$$
\begin{pmatrix}\n-1 & -1 & -1 & 0 & 0 & 0 \\
0 & 1 & 0 & -\frac{1}{R_4} & -\frac{1}{R_5} & 0 \\
0 & 0 & 1 & 0 & \frac{1}{R_5} & -\frac{1}{R_6} \\
-R_1 & R_2 & 0 & 1 & 0 & 0 \\
0 & 0 & 0 & -1 & 1 & 1 \\
0 & -R_2 & R_3 & 0 & -1 & 0\n\end{pmatrix}\n\cdot\n\begin{pmatrix}\nI_1 \\
I_2 \\
I_3 \\
U_4 \\
U_5 \\
U_6\n\end{pmatrix}\n=\n\begin{pmatrix}\n0 \\
I_{Q5} \\
-I_{Q5} \\
U_{Q1} \\
-U_{Q6} \\
0\n\end{pmatrix}
$$

Lösen des Gleichungssystems

$$
M \cdot X = Q \quad \Rightarrow \quad X = M^{-1} \cdot Q
$$

 $M$  – quadratische Matrix;  $X$  – Vektor der Unbekannten; Q – Vektor der gegebenen Quellenwerte.

 $R1 = \ldots; R2 = \ldots; \ldots$  % Widerstandswerte in Ohm  $UQ1 = \dots$ ;  $UQ6 = \dots$ ;  $\%$  Quellenspannungen in V  $IQ5 = ...;$  % Quellenstrom in A<br> $M = [-1 \ -1 \ -1 \ 0 \ 0 \ 0;$  % Matrix zur Beschr 0 0 0; % Matrix zur Beschreibung<br>-1 -1 0; % der Schaltungsstruktur 0 1 0  $-1$   $-1$  0; % der Schaltungsstruktur  $0 \t 0 \t 1 \t 0 \t 1 \t -1;$ =R1 R2 0 R4 0 0 ;  $0 \t 0 \t -R4$  R5 R6;  $0 - R2 R3 0 - R5 0$ ;  $Q = [0;1Q5;-1Q5;UQ1,-UQ6;0]$ ;% Quellenwerte  $I = (M^{\wedge} - 1) * Q;$  % eigentliche Berechnung I Separate 1 and 1 and 1 and 1 and 1 and 1 and 1 and 1 and 1 and 1 and 1 and 1 and 1 and 1 and 1 and 1 and 1 and 1 and 1 and 1 and 1 and 1 and 1 and 1 and 1 and 1 and 1 and 1 and 1 and 1 and 1 and 1 and 1 and 1 and 1 and 1

Analyse mit Schaltungssimulator (z.B. LTSpice)

![](_page_16_Figure_1.jpeg)

Schaltplaneingabe, Simulation starten, ... Automatische Extraktion und Lösung der Gleichungssysteme.

#### 2.3 Nützliche Vereinfachungen

#### Bekannter Zweigstrom

Über Zweigen mit bekanntem Strom (mit einer Stromquelle) ist keine Masche erforderlich. Einsparung einer Maschengleichung.

$$
U_{Q1} \begin{array}{c}\nU_1 \\
\hline\nR_1 \\
\hline\n\end{array}\n\begin{array}{c}\nI_1 \text{ K} & I_{Q3} \\
\hline\n\end{array}\n\begin{array}{c}\nU_3 \\
\hline\n\end{array}\n\end{array}
$$

Für die Berechnung der Ströme  $I_1$  und  $I_2$  sowie der Spannungen  $U_1$  und  $U_2$  genügen die Gleichungen:

K: 
$$
I_1 - I_2 = -I_{Q3}
$$
  
M1:  $R_1 \cdot I_1 + R_2 \cdot I_2 = U_{Q1}$ 

 $U_3$  ist von  $I_1$  und  $I_2$  unabhängig.

### Bekannte Zweigspannung

Für Zweige mit bekanntem Spannungsabfall (Spannungsquelle) genügt die Summe der Knotengleichungen beider Seiten:

![](_page_16_Figure_12.jpeg)

## Getrennte Teilschaltungen

Teilschaltungen sind auch dann schon elektrisch voneinander getrennt, wenn sie:

- nur über einen Knoten (z.B. den Bezugspunkt),
- nur über Zweige mit bekannten Strömen und/oder
- nur über Knoten mit bekannten Potenzialen

verbunden sind.

Bei nur einem gemeinsamen Knoten gibt es keinen geschlossenen Stromkreis, über den zwischen den Teilschaltungen Strom hin- und herfließen kann.

### Verbindung über Zweige mit konstantem Strom

![](_page_17_Figure_9.jpeg)

Verbindung über Knoten mit konstantem Potenzial z.B. derselben Spannungsversorgung

![](_page_17_Figure_11.jpeg)

 $U_V$  Versorgungsspannung kein Strom, da kein geschlossener Stromkreis

### 2.4 Gesteuerte Quellen

Lineare Schaltungen mit mehr als zwei Anschlüssen

![](_page_17_Figure_15.jpeg)

Ein Anschluss ist der Bezugspunkt. An alle anderen wird einen Spannungs- oder Stromquelle angeschlossen.

Nachbildung durch Widerstände und gesteuerte Quellen

$$
U_{1} \left( \begin{array}{ccc} I_{1} = c_{11} \cdot U_{1} + c_{12} \cdot U_{2} + c_{13} \cdot I_{3} \\ \hline \frac{1}{c_{11}} & \frac{1}{c_{12}} \cdot U_{2} & \frac{1}{c_{13}} \cdot I_{3} \\ \end{array} \right)
$$
  
\n
$$
U_{2} \left( \begin{array}{ccc} \frac{1}{c_{21}} & \frac{1}{c_{22}} \cdot U_{1} + c_{22} \cdot U_{2} + c_{23} \cdot I_{3} \\ \hline \frac{1}{c_{21}} \cdot U_{1} & \frac{1}{c_{22}} \cdot U_{2} + c_{23} \cdot I_{3} \end{array} \right)
$$
  
\n
$$
U_{3} = c_{31} \cdot U_{1} + c_{32} \cdot U_{2} + c_{33} \cdot I_{3} \left( \begin{array}{ccc} \frac{1}{c_{31}} & \frac{1}{c_{31}} \cdot U_{1} + c_{33} \cdot U_{2} + c_{33} \cdot I_{3} \end{array} \right)
$$

### Verallgemeinerung

Jede lineare Schaltung kann durch eine Ersatzschaltung aus

- Widerständen,
- konstanten Quellen (externe konstante Quellen können als interne Quellen betrachtet werden) und
- und gesteuerten linearen Quellen

nachbildet werden.

#### Tatsache

Um auch beliebige lineare Mehrpole (Bauteile mit mehr als zwei Anschlüssen) berücksichtigen zu können, benötigt der Ersatzschaltungskatalog zusätzlich gesteuerte lineare Quellen.

Systeme aus konstanten Quellen, linear gesteuerten Quellen und Widerständen sind durch lineare Gleichungssysteme beschreibbar.

#### Beispiel

![](_page_18_Figure_14.jpeg)

keine Masche über Stromquellen

Knoten- und eine Maschengleichung:

K: 
$$
I_1 - I_2 + \beta \cdot I_1 = 0
$$
  
M:  $R_1 \cdot I_1 + R_2 \cdot I_2 = U_e$ 

Lösung in Matrixform:

$$
\left(\begin{array}{cc} (1+\beta) & -1 \\ R_1 & R_2 \end{array}\right) \cdot \left(\begin{array}{c} I_1 \\ I_2 \end{array}\right) = \left(\begin{array}{c} 0 \\ U_e \end{array}\right)
$$

### 2.5 Bauteile mit nichtlinearer Kennlinie

#### Nichtlineare Zweipole

Annäherung der Strom-Spannungs-Beziehung nichtlinearer Zweipole durch eine lineare Beziehung:

![](_page_19_Figure_4.jpeg)

Vorlesung genau genug.

Wird in Elektronik II behandelt.

### Grundalgorithmus

Arbeitsbereichssuche mit einer linearen Schaltungsanalyse in der inneren Schleife:

![](_page_19_Picture_189.jpeg)

Arbeitsbereichssuche für eine Schaltung mit einem nichtlinearen Zweipol mit drei linearen Kennlinienästen

![](_page_19_Figure_11.jpeg)

#### 2.6 Fehler in der Ersatzschaltung

#### Die kirchhoffschen Sätze gelten immer

..., aber die Ersatzschaltung kann falsch oder unvollständig sein. Beispiele sind die Vernachlässigung der Leitungswiderstände bzw. Isolationsleitwerte in den nachfolgenden Schaltungen:

![](_page_20_Figure_2.jpeg)

### 2.7 Aufgaben

### Aufgabe 1.6: Maschen und Knotengleichungen

Stellen Sie Maschen- und Knotengleichungen zur Berechnung aller unbekannten Ströme auf:

![](_page_20_Figure_6.jpeg)

#### Aufgabe 1.7: Wie groß sind die Ströme durch die Widerstände?

- 1. Stellen Sie Maschen- und Knotengleichungen zur Berechnung der Ströme auf.
- 2. Programmieren Sie die Gleichungen in Matlab.

![](_page_20_Figure_10.jpeg)

### Aufgabe 1.8: Elektrisch getrennte Teilschaltungen

In welche elektrisch voneinander unabhängig analysierbare Teilschaltungen lässt sich die nachfolgende Schaltung aufspalten?

![](_page_21_Figure_3.jpeg)

### Aufgabe 1.9: Gesteuerte Stromquelle

Wie groß ist der Strom  $I_1$ ?

$$
U_{\mathbf{Q}}\n\begin{array}{ccc}\nI_1 & \beta \cdot I_1 \\
\hline\nI_2 & & \\
I_2 & & \\
I_3 & & \\
I_4 & & \\
I_5 & & \\
I_6 & & \\
I_7 & & \\
I_8 & & \\
I_9 & & \\
I_9 & & \\
I_9 & & \\
I_9 & & \\
I_0 & & \\
I_1 & & \\
I_1 & & \\
I_2 & & \\
I_1 & & \\
I_2 & & \\
I_3 & & \\
I_4 & & \\
I_5 & & \\
I_6 & & \\
I_7 & & \\
I_8 & & \\
I_9 & & \\
I_1 & & \\
I_1 & & \\
I_2 & & \\
I_1 & & \\
I_2 & & \\
I_3 & & \\
I_4 & & \\
I_5 & & \\
I_6 & & \\
I_7 & & \\
I_8 & & \\
I_9 & & \\
I_1 & & \\
I_1 & & \\
I_2 & & \\
I_3 & & \\
I_4 & & \\
I_5 & & \\
I_6 & & \\
I_7 & & \\
I_8 & & \\
I_9 & & \\
I_1 & & \\
I_1 & & \\
I_1 & & \\
I_2 & & \\
I_3 & & \\
I_4 & & \\
I_5 & & \\
I_6 & & \\
I_7 & & \\
I_8 & & \\
I_9 & & \\
I_1 & & \\
I_1 & & \\
I_1 & & \\
I_2 & & \\
I_3 & & \\
I_4 & & \\
I_5 & & \\
I_6 & & \\
I_7 & & \\
I_8 & & \\
I_9 & & \\
I_1 & & \\
I_1 & & \\
I_1 & & \\
I_2
$$